## **osFree Macro Library**

- [macrolib](https://osfree.org/doku/doku.php?id=en:docs:macrolib)
- [auxinit](https://osfree.org/doku/doku.php?id=en:docs:macrolib:auxinit)
- [auxrecievechar](https://osfree.org/doku/doku.php?id=en:docs:macrolib:auxrecievechar)
- [auxsendchar](https://osfree.org/doku/doku.php?id=en:docs:macrolib:auxsendchar)
- [auxstatus](https://osfree.org/doku/doku.php?id=en:docs:macrolib:auxstatus)
- $\bullet$  [charin](https://osfree.org/doku/doku.php?id=en:docs:macrolib:charin)
- [charpeek](https://osfree.org/doku/doku.php?id=en:docs:macrolib:charpeek)
- $\cdot$  [cls](https://osfree.org/doku/doku.php?id=en:docs:macrolib:cls)
- [dskformat](https://osfree.org/doku/doku.php?id=en:docs:macrolib:dskformat)
- [dskread](https://osfree.org/doku/doku.php?id=en:docs:macrolib:dskread)
- [dskreset](https://osfree.org/doku/doku.php?id=en:docs:macrolib:dskreset)
- [dskstatus](https://osfree.org/doku/doku.php?id=en:docs:macrolib:dskstatus)
- [dskverify](https://osfree.org/doku/doku.php?id=en:docs:macrolib:dskverify)
- [dskwrite](https://osfree.org/doku/doku.php?id=en:docs:macrolib:dskwrite)
- [equipment](https://osfree.org/doku/doku.php?id=en:docs:macrolib:equipment)
- [getchatr](https://osfree.org/doku/doku.php?id=en:docs:macrolib:getchatr)
- [getcur](https://osfree.org/doku/doku.php?id=en:docs:macrolib:getcur)
- [getdisplay](https://osfree.org/doku/doku.php?id=en:docs:macrolib:getdisplay)
- [getdot](https://osfree.org/doku/doku.php?id=en:docs:macrolib:getdot)
- [getegainfo](https://osfree.org/doku/doku.php?id=en:docs:macrolib:getegainfo)
- [getmode](https://osfree.org/doku/doku.php?id=en:docs:macrolib:getmode)
- [gettime](https://osfree.org/doku/doku.php?id=en:docs:macrolib:gettime)
- [getvideostate](https://osfree.org/doku/doku.php?id=en:docs:macrolib:getvideostate)
- [kbdstatus](https://osfree.org/doku/doku.php?id=en:docs:macrolib:kbdstatus)
- [memsize](https://osfree.org/doku/doku.php?id=en:docs:macrolib:memsize)
- [prninit](https://osfree.org/doku/doku.php?id=en:docs:macrolib:prninit)
- [prnprint](https://osfree.org/doku/doku.php?id=en:docs:macrolib:prnprint)
- [prnstatus](https://osfree.org/doku/doku.php?id=en:docs:macrolib:prnstatus)
- [putch](https://osfree.org/doku/doku.php?id=en:docs:macrolib:putch)
- [putchatr](https://osfree.org/doku/doku.php?id=en:docs:macrolib:putchatr)
- [scroll](https://osfree.org/doku/doku.php?id=en:docs:macrolib:scroll)
- [scrolldn](https://osfree.org/doku/doku.php?id=en:docs:macrolib:scrolldn)
- [scrollup](https://osfree.org/doku/doku.php?id=en:docs:macrolib:scrollup)
- [setcolor](https://osfree.org/doku/doku.php?id=en:docs:macrolib:setcolor)
- [setcurpos](https://osfree.org/doku/doku.php?id=en:docs:macrolib:setcurpos)
- [setcursz](https://osfree.org/doku/doku.php?id=en:docs:macrolib:setcursz)
- [setdot](https://osfree.org/doku/doku.php?id=en:docs:macrolib:setdot)
- [setmode](https://osfree.org/doku/doku.php?id=en:docs:macrolib:setmode)
- [setpage](https://osfree.org/doku/doku.php?id=en:docs:macrolib:setpage)
- [setpalet](https://osfree.org/doku/doku.php?id=en:docs:macrolib:setpalet)
- [settime](https://osfree.org/doku/doku.php?id=en:docs:macrolib:settime)
- [tapeoff](https://osfree.org/doku/doku.php?id=en:docs:macrolib:tapeoff)
- [tapeon](https://osfree.org/doku/doku.php?id=en:docs:macrolib:tapeon)
- [taperead](https://osfree.org/doku/doku.php?id=en:docs:macrolib:taperead)
- [tapewrite](https://osfree.org/doku/doku.php?id=en:docs:macrolib:tapewrite)
- [videostate](https://osfree.org/doku/doku.php?id=en:docs:macrolib:videostate)
- [wrttty](https://osfree.org/doku/doku.php?id=en:docs:macrolib:wrttty)

From: <https://osfree.org/doku/> - **osFree wiki**

Permanent link: **[https://osfree.org/doku/doku.php?id=wiki:ebook:osfree\\_macro\\_library](https://osfree.org/doku/doku.php?id=wiki:ebook:osfree_macro_library)**

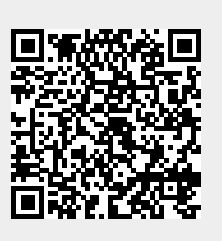

Last update: **2022/04/14 05:48**